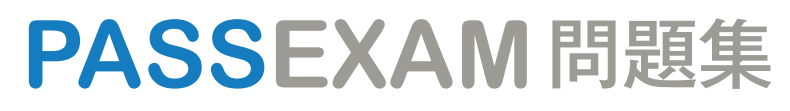

更に上のクオリティ 更に上のサービス

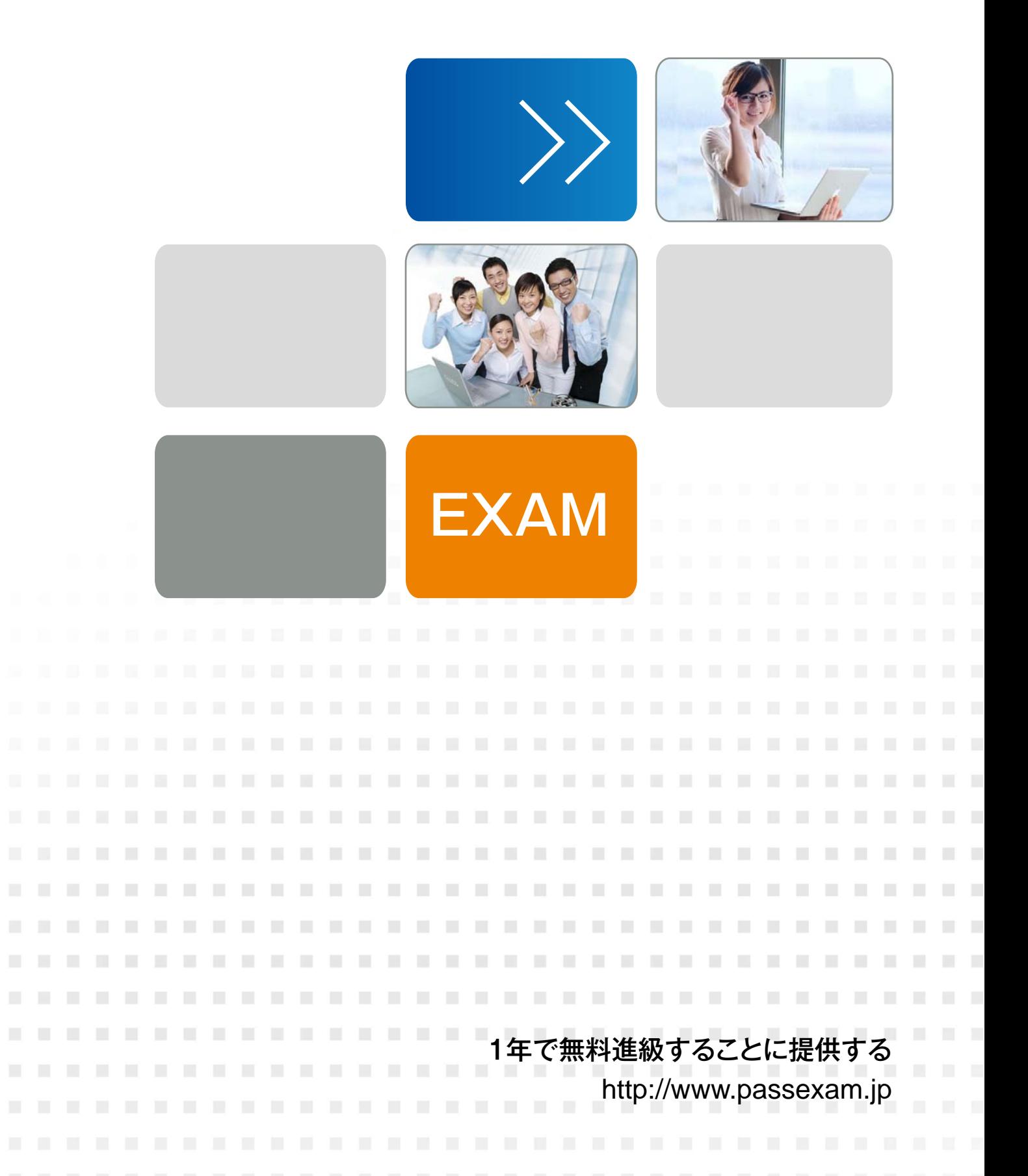

## **Exam** : **98-349**

### **Title** : Windows Operating System Fundamentals

# **Version** : DEMO

- 1.PowerShell is used to:
- A. Monitor user keystrokes.
- B. Repair damaged hard disk drive sectors.
- C. Automate a routine task.
- D. Extend the life of the battery.

#### **Answer:** C

- 2.Windows Aero is a:
- A. Pointing device
- B. Device driver
- C. Desktop theme
- D. Windows application
- **Answer:** C
- 3.Which describes the purpose of Power Saver mode for a portable computer?
- A. To lock the computer when it is idle
- B. To prevent unauthorized programs from consuming resources
- C. To protect the display from burned-in images
- D. To shut down idle devices to conserve battery charge

#### **Answer:** D

4.You want to change your default home page in Internet Explorer. In which location should you modify settings?

- A. Trusted Sites
- B. View
- C. Internet Options
- D. Favorites
- **Answer:** C

5.Every time you insert a music CD, you receive a dialog box that asks which action you want Windows to perform.

Which should you configure so that your personal computer automatically identifies an audio CD and starts playing music?

- A. The Autoplay settings
- B. The Ease of Access settings
- C. A desktop gadget
- D. The Personalization settings

#### **Answer:** A